## **Bakerina Swan Lake**

Mastering API integrations and Microservices Architecture

#### **Hello!**

#### **Niveathika Rajendran**

**niveathik[a@wso2.com](mailto:thisaru@wso2.com)** | Associate Technical Lead **| @ballerinalang | WSO2**

#### **Sasindu Alahakoon**

**sasind[u@wso2.com](mailto:thisaru@wso2.com)** | Senior Software Engineer **| @ballerinalang | WSO2**

#### **Shammi Kolonne**

**shammik@wso2.com** | Senior Software Engineer **| @ballerinalang | WSO2**

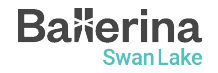

#### **Our mission**

Help our customers

#### **Create awesome digital experiences quickly, easily, and securely**

by simplifying complex technology to the point where they can:

#### **JUST ADD DEVELOPERS.**

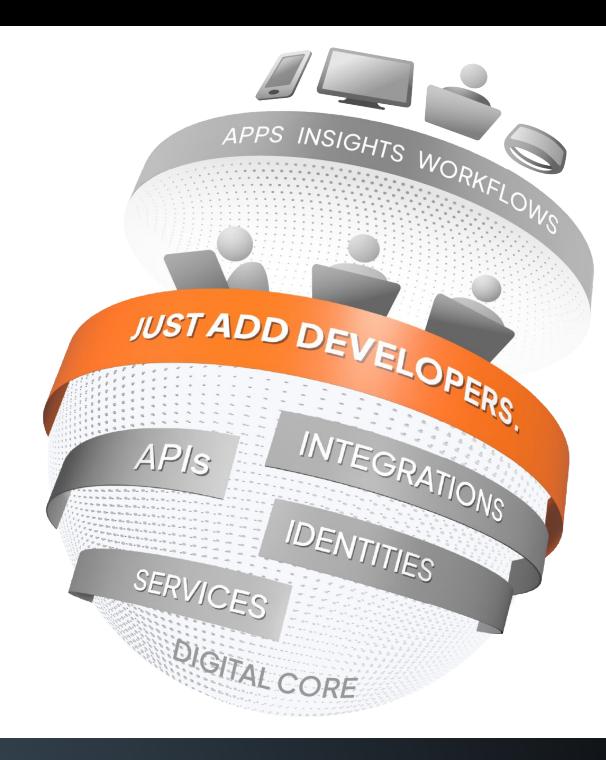

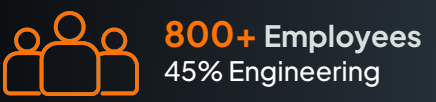

Colombo, Dubai, Mumbai, Munich, London, Santa Clara, Austin, São Paulo, Sydney

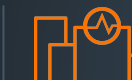

**18+ Years** In the Industry

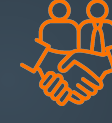

**700+ Customers** Across 90 Countries and 6 Continents

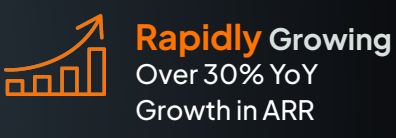

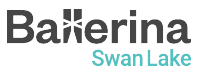

# $WSO<sub>2</sub>$ Code **Challenge**

# Win a Tesla Cybertruck!

4

#### **DEVELOP AND DEPLOY**

Use any language, any IDE, and GitHub to develop your app and run it in Choreo for free.

#### **FRONTEND AND BACKEND**

Your app needs both a frontend as well as backend APIs.

#### **DEPLOY TO PRODUCTION**

Promote your app to the Choreo production environment.

#### **MAXIMIZE YOUR CHANCES OF WINNING**

Boost your odds by enhancing your app with the following additions:

- Use a connection to integrate the backend API to the frontend
- More components<sup>\*</sup>:
	- **Databases**
	- Manual or scheduled jobs
	- Multiple projects
	- Internal and external APIs
- Use Asgardeo for app authentication
- Use Ballerina to implement backend logic or APIs

The more you do, the greater your chances of winning the Cybertruck or \$100,000!

#### Each Addition = 1 Additional Entry

\* Up to the free tier limit

Learn more: **<https://choreo.dev/cybertruck>**

### About this Session

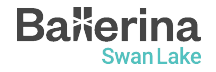

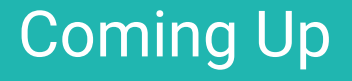

1. API Fundamentals

2. Introduction to Microservice Architecture

3. The perfect fit for effortless Integrations: Ballerina coming into the picture

4. Mastering fundamental concepts of Ballerina

5. Hands-on Session

6. The Rewards Challenge

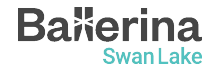

#### **What is an API?**

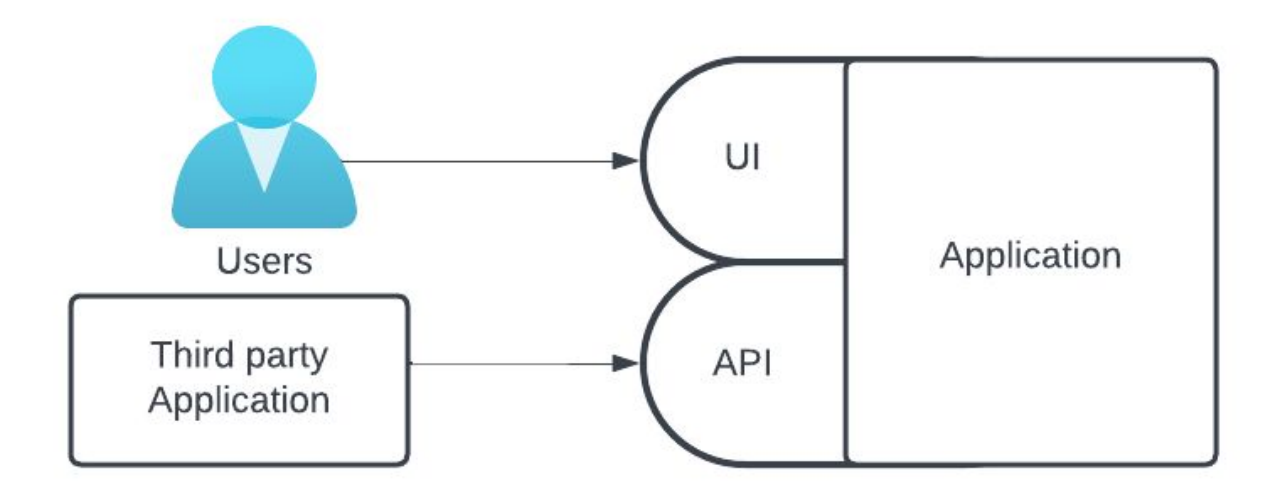

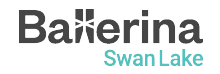

#### **What is HTTP ?**

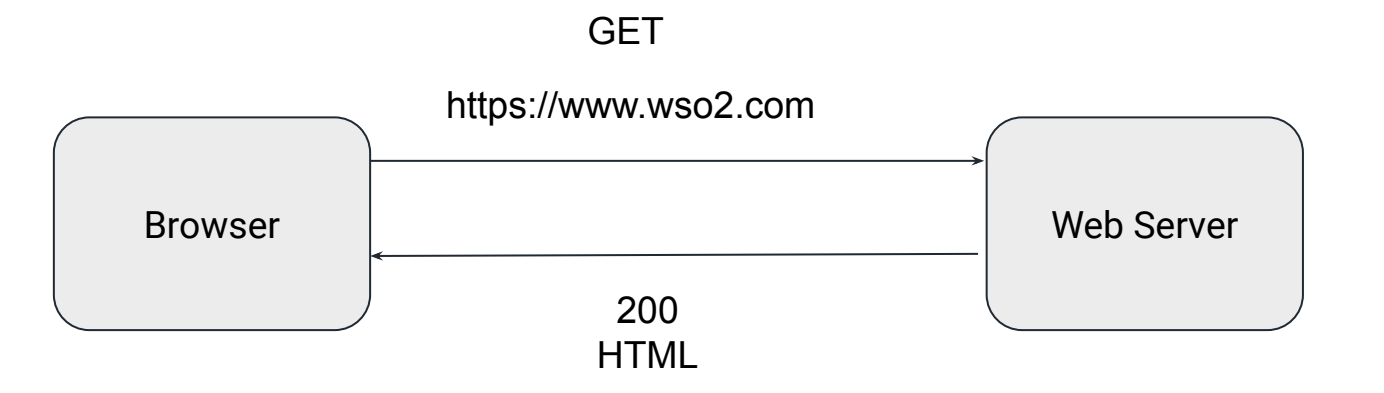

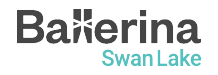

#### **API Protocols**

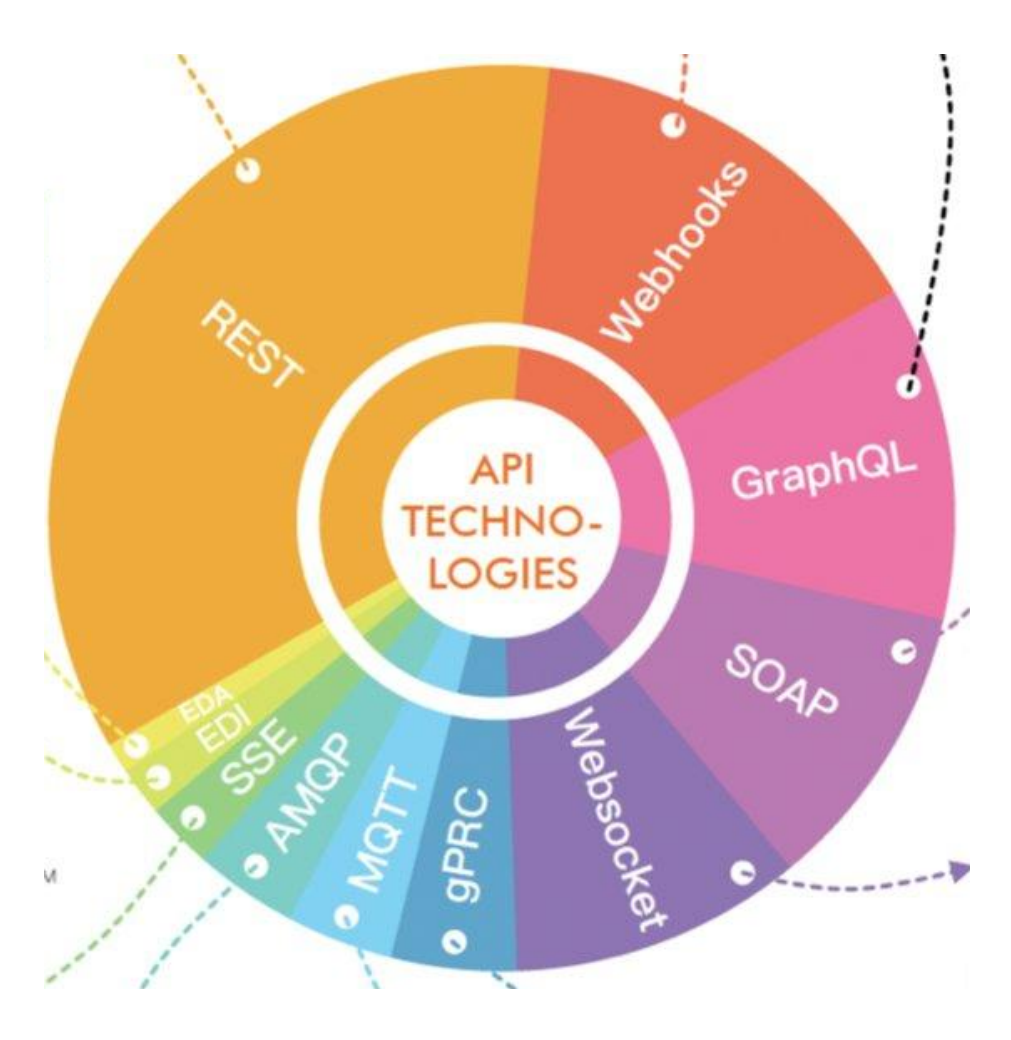

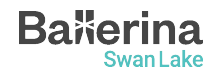

#### **API Fundamentals**

REST (**RE**presentational **S**tate **T**ransfer)

- Most widely used architectural style
- Uses the concept of resources
- Resources can be accessed via verbs and resource paths
- Each resource has a standard format to represent data; server sends client understands

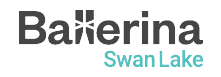

#### **API Fundamentals**

#### GraphQL

- Relatively new protocol developed by Facebook
- Fast adaptation from the major companies
- Query language for APIs
- Data is structured as a hierarchical structure
- Has a single endpoint
- Clients can request exactly what they want, server responds with exactly what was requested

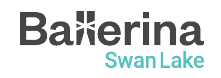

#### **Monolithic vs. Microservice Architecture**

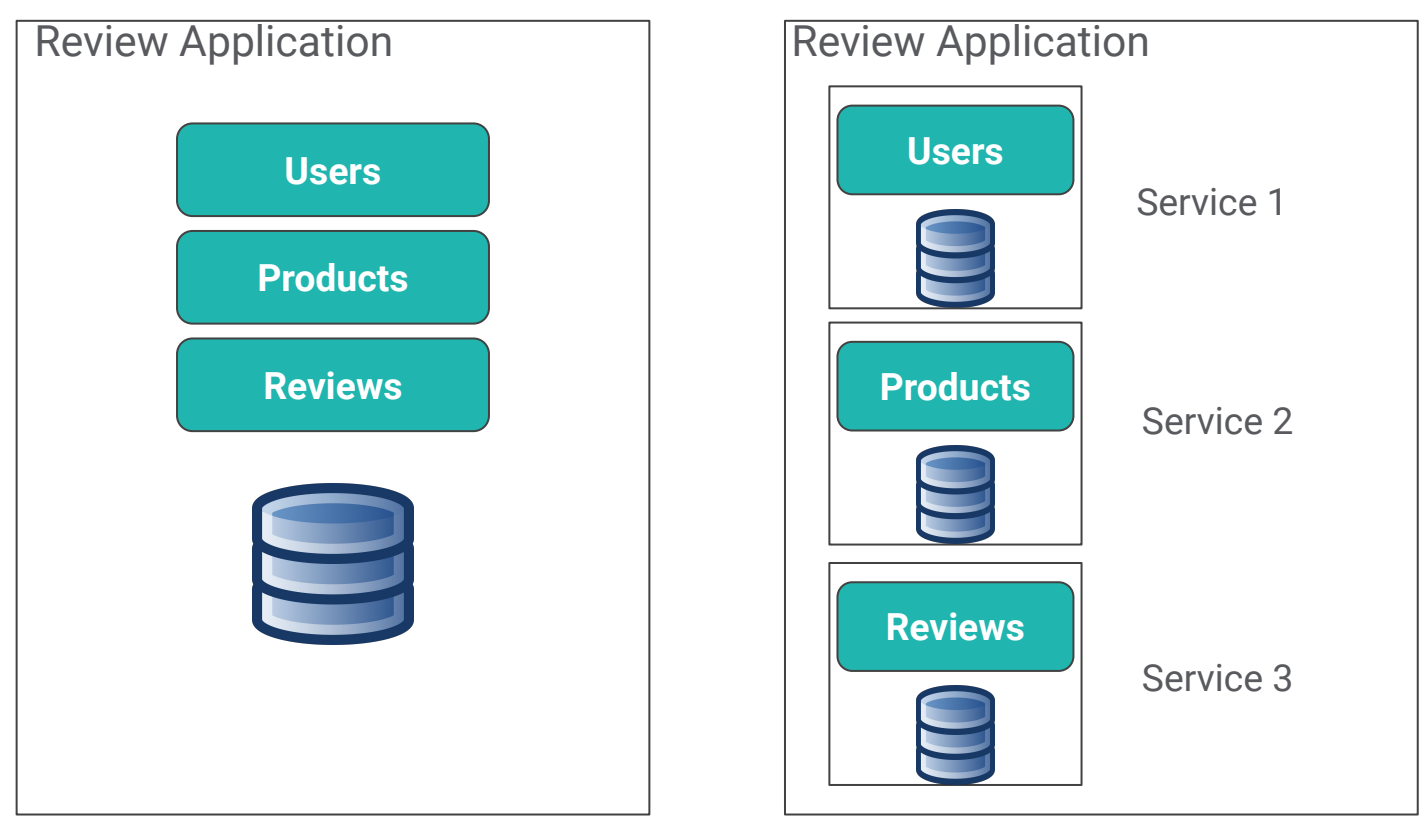

Monolithic Architecture Microservice Architecture

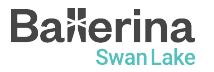

#### **Introduction to Microservices Architecture**

- Characteristics of Microservices
	- Autonomous
	- Specialized

- Benefits of Microservices
	- Agility
	- Flexibility of scaling
	- Easy deployment
	- Technological freedom
	- Resilience

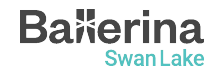

#### **Real-World Examples**

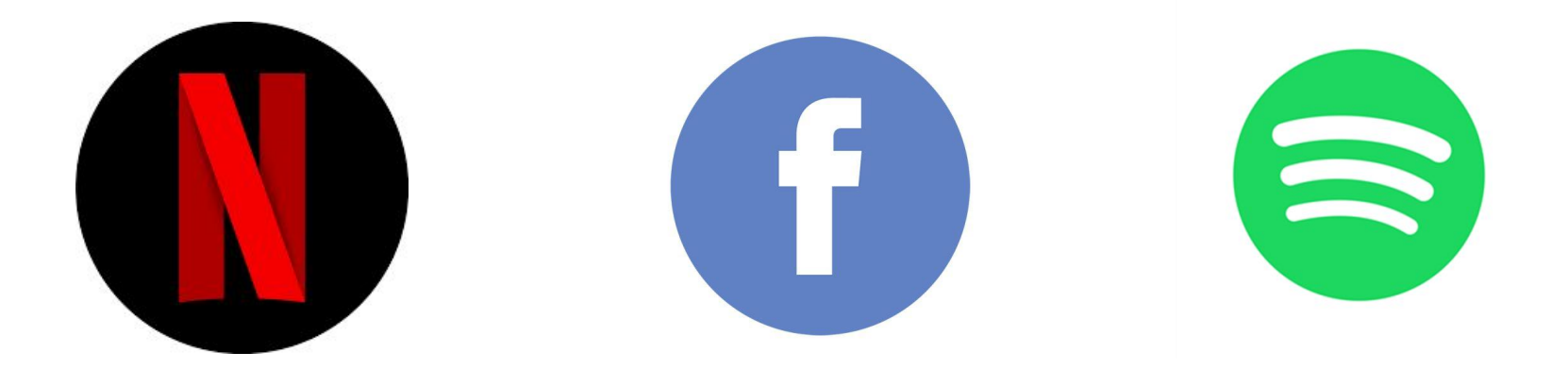

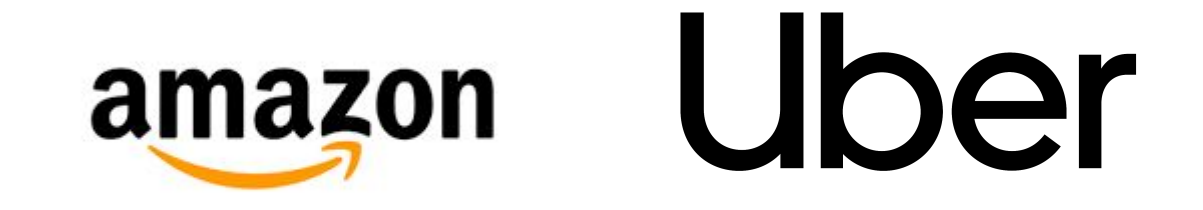

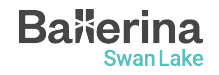

### **Integration**

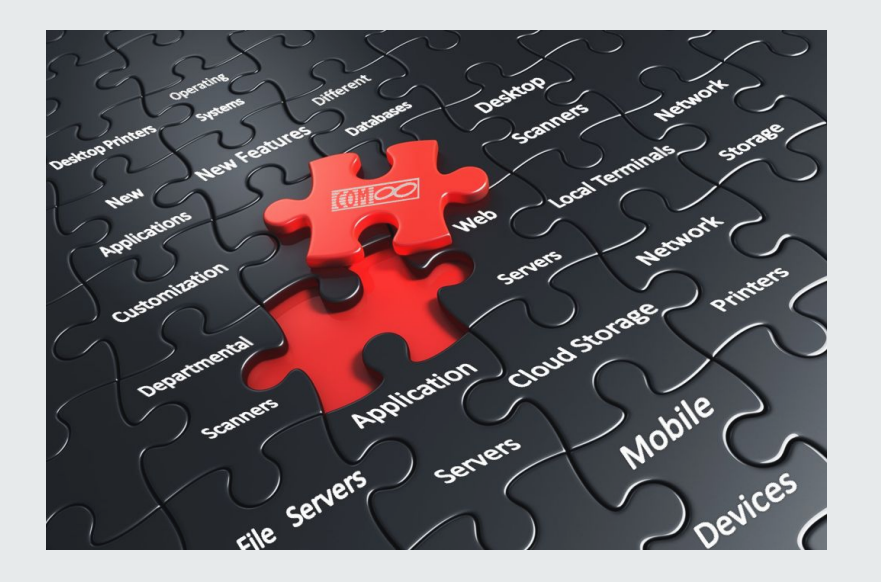

"Integration like putting together a jigsaw puzzle.

It's when we make different parts fit together, so the whole thing works nicely!"

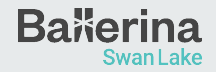

# **Ballerina Swan Lake**

- ➔ Fully open-source programming language, powered by WSO2
- ➔ 6+ years of effort with 300+ contributors
- ➔ Cloud-native programming language optimized for integration
- $\rightarrow$  Both textual syntax and graphical form
- ➔ Data Oriented Programming (DOP) paradigm

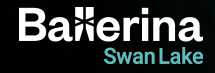

#### **Addressing the integration gap**

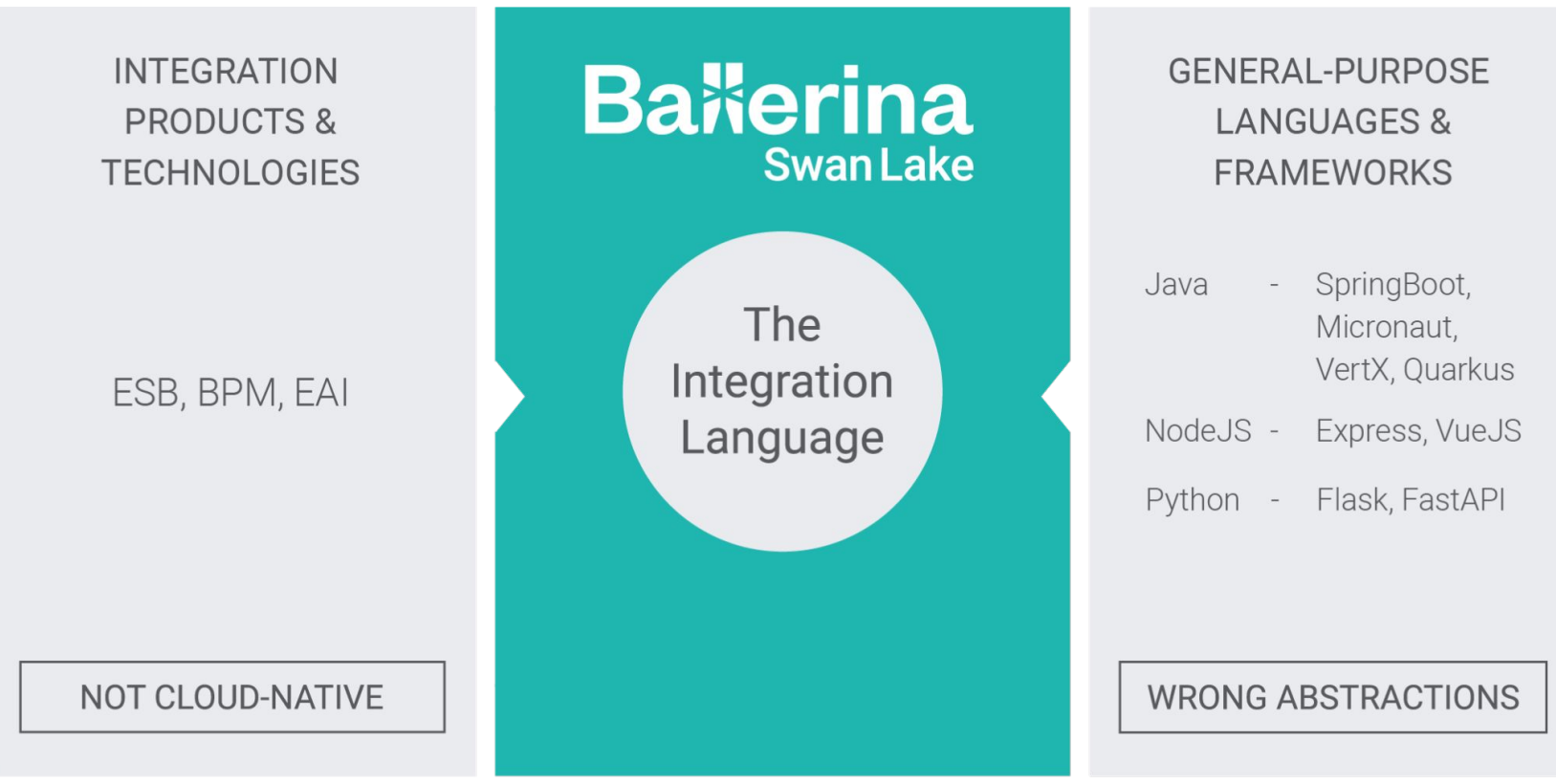

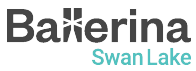

#### **Ballerina for Integration**

- Language made specifically for integration and microservices
- First class support for network endpoints
- Rich library A collection of packages to help writing and connecting to various endpoints
- Built-in data types suitable for network communication

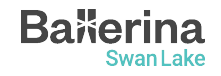

### Understanding Ballerina Basics

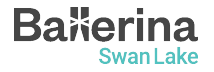

#### **Ballerina Basic Types**

Simple types Sequence

- nil
- **boolean**
- int
- float
- decimal

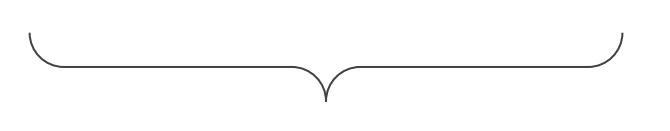

**Structural** 

- string
- xml
- array
	- tuple
	- map mapping

lists

- record
- table

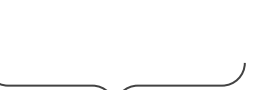

Plain data Plain data only if their members are plain data

#### Behavioural

- function
- object
- error
- stream
- typedesc

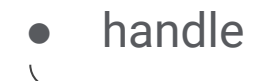

Not Plain data

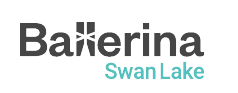

anydata - Type of Plain data any - any value except for error

#### **Understanding Ballerina Basics: Data Types**

- **int**: Integer data type (64-bit signed integer)
- **float**: Floating-point data type (64-bit double-precision floating-point)
- **boolean**: Boolean data type (true or false)
- **string**: String data type (a sequence of Unicode characters)
- **Arrays**: An array can be used to hold a list of values of a given type
- **Maps**: The map<T> type is a data structure to store key-value pairs, with a string key and a value of a given type

```
// Integer
int i = 10;
// Float
float f = 12.34;
// Boolean
boolean b = true;
// String
string s = "Hello World!";
// Array of Strings
string[] names = ["John", "Doe", "Jane", "Doe"];
// Map of integers
map<int> ages = {
     "John": 30,
     "Jane": 20,
     "Karen": 40
};
```
 $22$ 

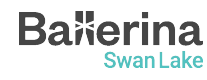

#### **Understanding Ballerina Basics: Data Types**

- **nil**: Ballerina's version of null is called nil and written as ()
- **Union Types**: T1|T2 is the union of the sets described by T1 and T2
- **Optional Types**: T? means the union of T and () equivalent to T|()
- **any**: Union type containing all the Ballerina types

```
// Nil
var n = ();
// Union (either string or int)
string | int x = 10;
// Optional (either string or nil)
string? y = 10;
// any array
any[] data = [1, "hello", 3.4, true];
```
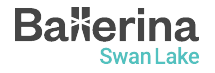

#### **Understanding Ballerina Basics: Data Types**

- **JSON**: Used to send data over the network. Union of simple basic types
- ()|boolean|int|float|decimal|string|json[]|m ap<json>
- **XML**: A markup language and file format for storing, transmitting, and reconstructing arbitrary data

```
json profile = \{ name: "John Doe",
     age: 30,
     address: {
          city: "Colombo",
          country: "Sri Lanka"
     }
};
xml \times 1 = xml \times book > The Lost World</math>
```
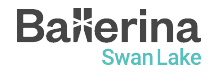

#### **Understanding Ballerina Basics: Records and Objects**

- **Record**: A collection of specific named fields where each field has a type for its value.
- **Object:** Type definition without any implementation. It is similar to a Java interface.

```
type Address record {
     int number;
     string street;
     string city;
};
```

```
type Animal object {
     string name;
```

```
 function run() returns int;
```
};

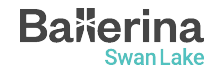

#### **Understanding Ballerina Basics: Functions**

- Functions are building blocks of an application
- The function keyword is used to define functions in Ballerina
- A function can have zero or more input arguments and can return a value (Not returning anything means returning nil)

```
function add(int a, int b) returns int {
    return a + b;
}
```
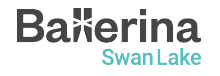

#### **Understanding Ballerina Basics: Hello World!**

- Execute the  $\Diamond$  bal new hello-world to create a new Ballerina package
- Code:

```
import ballerina/io;
public function main() {
     io:println("Hello, World!");
}
```
- The main function is the entry point of a Ballerina program
- Execute  $\frac{1}{5}$  bal run to run the program

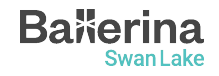

#### **Networking in Ballerina: Services**

- The service and listener are built-in constructs in Ballerina
- They provide an easy way to write network endpoints that serves client requests
- Execute the S bal new hello-world-service command to create a new Ballerina package

```
import ballerina/http;
service on new http:Listener(9090) {
     resource function get greeting() returns string {
         return "Hello, World!";
     }
}
```
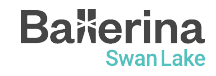

#### **Networking in Ballerina: Clients**

- The **client** is also a built-in construct in Ballerina
- Clients provide an easy way to consume services

```
import ballerina/http;
import ballerina/io;
public function main() returns error? {
     http:Client greetingClient = check new("http://localhost:9090")
     String greeting = check greetingClient->/greeting;
     io:println(greeting);
}
```
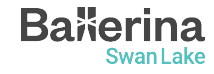

#### **Hands on Session**

Source Code - [https://github.com/SasinduDilshara/hotel\\_order\\_service](https://github.com/SasinduDilshara/hotel_order_service)

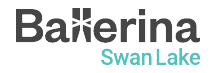

#### **Hotel Order Service**

- Based on Microservice Architecture
	- Menu Service

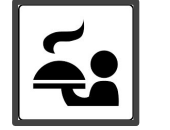

○ Order Service

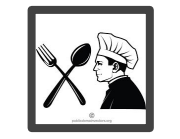

- Use cases
	- Create new orders
	- View all orders
	- View all food in the menu

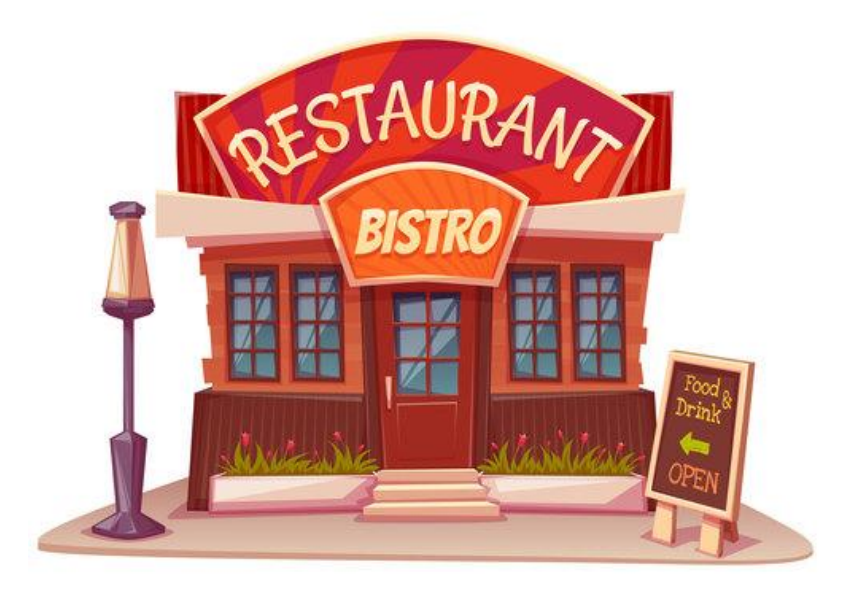

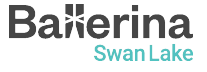

#### **Hands-on Session - Hotel Management Service**

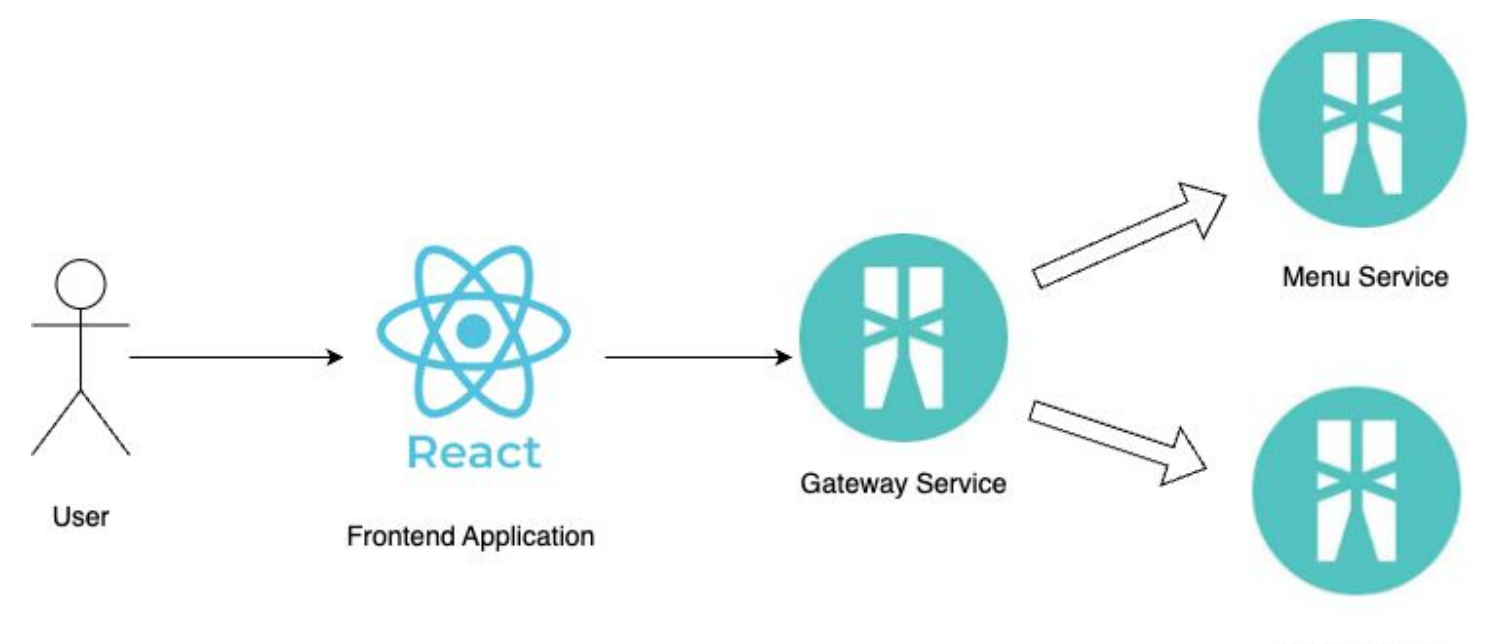

Order Service

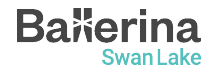

### Rewards Challenge

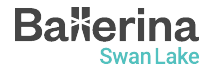

#### **Steps to Complete**

**Swan Lake** 

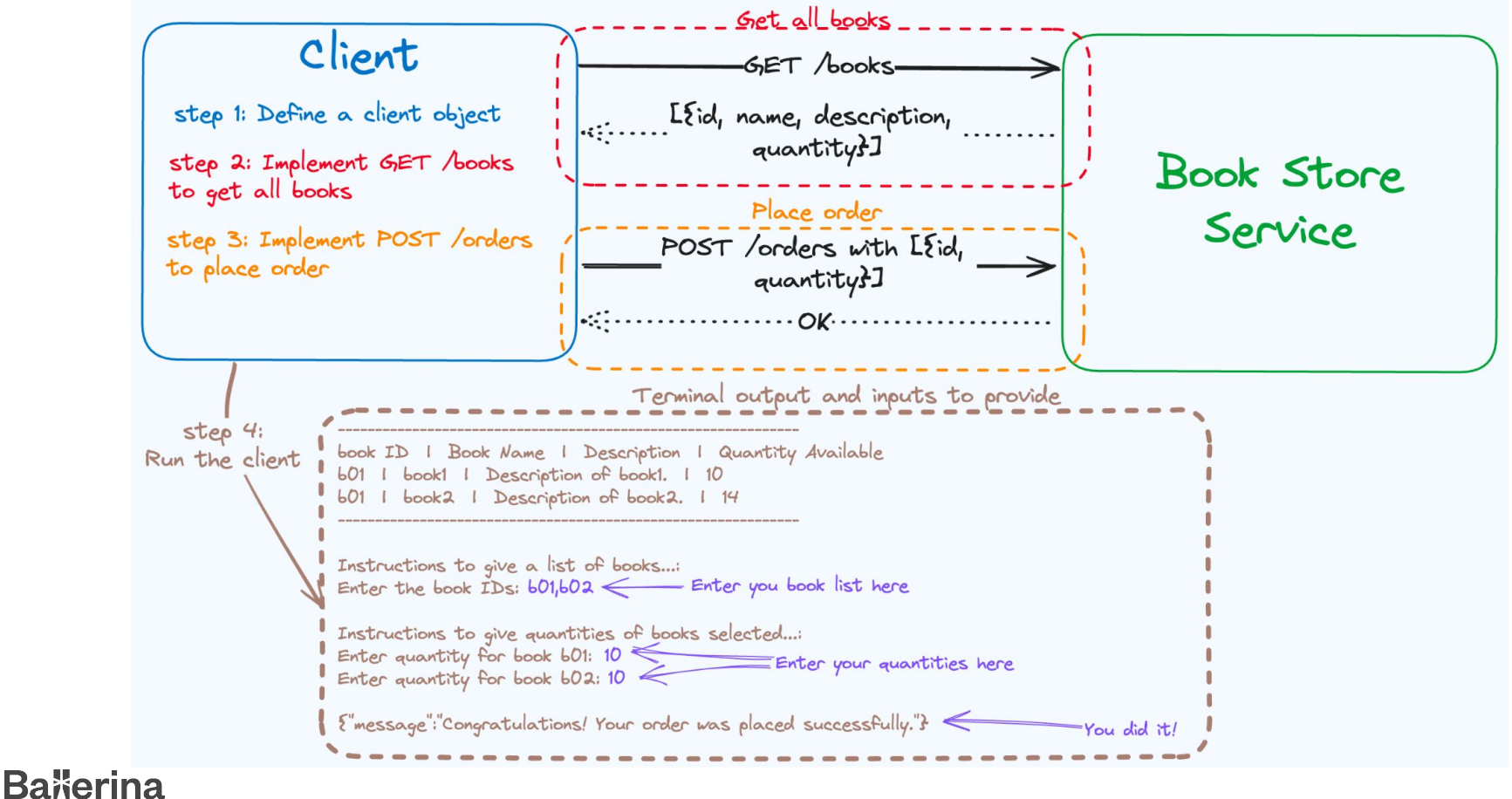

#### **Rewards Challenge**

- Implement a client to interact with the bookstore service and consume APIs to view all available books and place an order for a set of selected books.
- The partially completed client exercise, together with the bookstore service is available at [https://github.com/ShammiL/bookstore.](https://github.com/ShammiL/bookstore)
- Access the code base using one of the following methods,
	- Fork the above repository and clone it to your machine or
	- Download as a ZIP
- Students who completed the task will get a **special reward!**
- The completed code should be pushed to a GitHub repository and the link should be shared with us to be eligible for the rewards.
- Winners will be decided by a panel of judges. The judges' decision will be final.

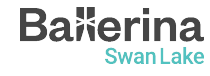

# Questions?

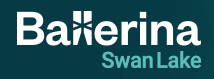

### Your Feedback Matters

<https://forms.gle/PW4tPiRz48X24j798>

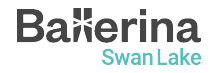

#### **Mini Project**

- Do something cool with/about Ballerina
	- A new Ballerina package, published to Ballerina central
	- An article/video about Ballerina
	- Contribute to Ballerina project (Find "Good First Issues")
	- Make sure your source code/article/video is public
- **Submit your projects** using the below google form
	- <https://forms.gle/nopCp3utp7FG3Loq8>
- There's no limit, submit as many entries as you want
- Successful submissions will receive free vouchers for [WSO2](https://wso2.com/training/certification/) [practitioner and developer certifications.](https://wso2.com/training/certification/)

#### **Find out more…**

- Learn Ballerina:
	- Ballerina By Example
		- <https://ballerina.io/learn/by-example/>
	- API Documentation
		- <https://lib.ballerina.io/>

● Join the Ballerina community

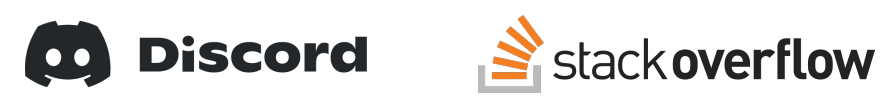

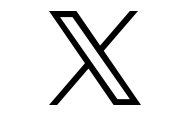

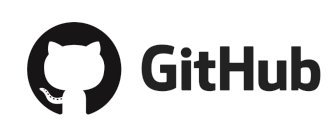

[ballerinalang](https://discord.gg/ballerinalang) [ballerina](https://stackoverflow.com/questions/tagged/ballerina) [@ballerinalang](https://twitter.com/ballerinalang) [ballerina-lang](https://github.com/ballerina-platform/ballerina-lang)

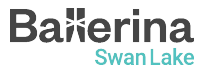

# **Thank you!**

If you have any further questions, please raise them in the **Ballerina Discord server.**

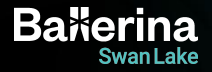